# Package 'ARDL'

November 19, 2022

<span id="page-0-0"></span>Type Package

Title ARDL, ECM and Bounds-Test for Cointegration

Description Creates complex autoregressive distributed lag (ARDL) models and constructs the underlying unrestricted and restricted error correction model (ECM) automatically, just by providing the order. It also performs the bounds-test for cointegration as described in Pesaran et al. (2001)  $\langle \text{doi:10.1002/jae.616>} \rangle$  and provides the multipliers and the cointegrating equation. The validity and the accuracy of this package have been verified by successfully replicating the results of Pesaran et al. (2001) in Natsiopoulos and Tzeremes (2022) [<doi:10.1002/jae.2919>](https://doi.org/10.1002/jae.2919).

Version 0.2.1

BugReports <https://github.com/Natsiopoulos/ARDL/issues>

License GPL-3

URL <https://github.com/Natsiopoulos/ARDL>

Encoding UTF-8

LazyData true

**Depends**  $R (= 3.5.0)$ 

**Suggests** qpcR, sandwich, test that  $(>= 3.0.0)$ , xts

Imports aod, dplyr, dynlm, lmtest, msm, stringr, zoo

RoxygenNote 7.2.0

Config/testthat/edition 3

NeedsCompilation no

Author Kleanthis Natsiopoulos [aut, cre]

(<<https://orcid.org/0000-0003-1180-2984>>), Nickolaos Tzeremes [aut] (<<https://orcid.org/0000-0002-6938-3404>>)

Maintainer Kleanthis Natsiopoulos <klnatsio@gmail.com>

Repository CRAN

Date/Publication 2022-11-18 23:20:07 UTC

# <span id="page-1-0"></span>R topics documented:

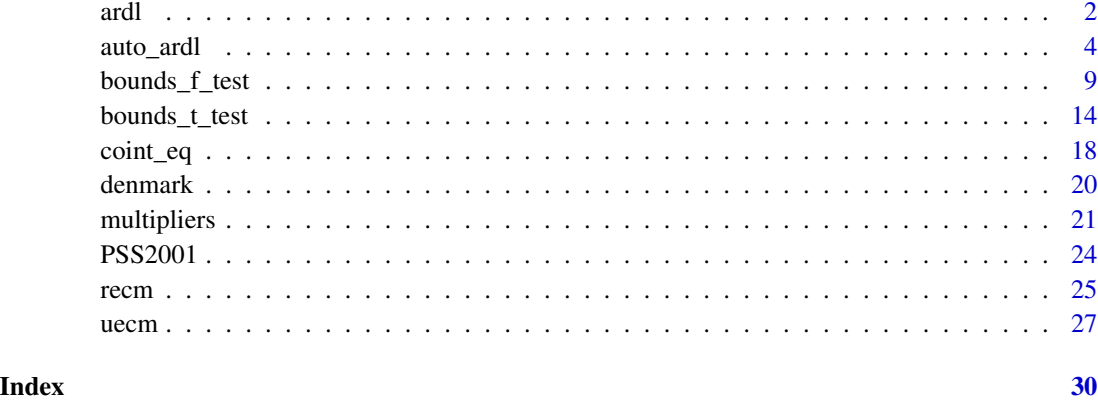

<span id="page-1-1"></span>

ardl *ARDL model regression*

# Description

A simple way to construct complex ARDL specifications providing just the model order additional to the model formula. It uses [dynlm](#page-0-0) under the hood.

# Usage

```
ardl(formula, data, order, start = NULL, end = NULL, ...)
```
# Arguments

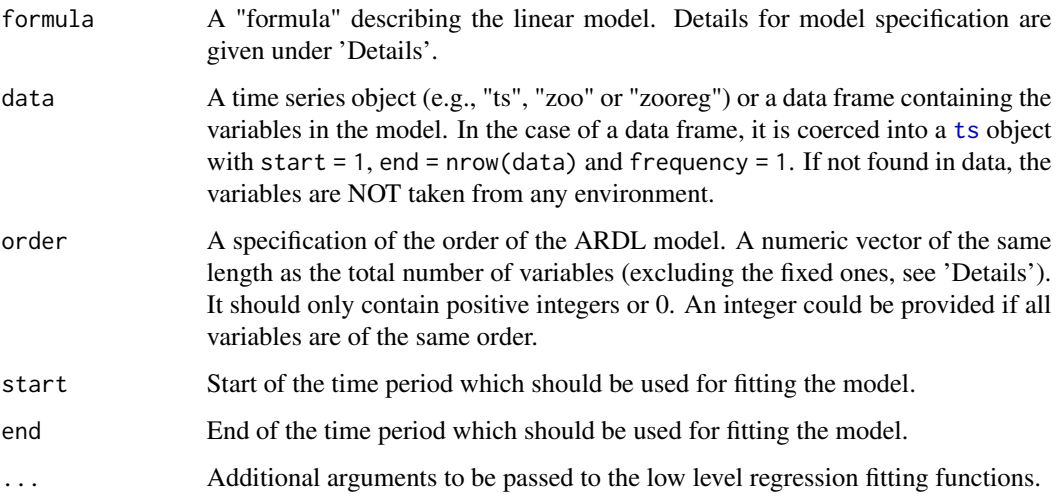

#### <span id="page-2-0"></span>Details

The formula should contain only variables that exist in the data provided through data plus some additional functions supported by  $\frac{dy}{dx}$  (i.e., trend()).

You can also specify fixed variables that are not supposed to be lagged (e.g. dummies etc.) simply by placing them after |. For example,  $y \sim x1 + x2$  | z1 + z2 where z1 and z2 are the fixed variables and should not be considered in order. Note that the | notion should not be confused with the same notion in dynlm where it introduces instrumental variables.

# Value

ardl returns an object of [class](#page-0-0) c("dynlm", "lm", "ardl"). In addition, attributes 'order', 'data', 'parsed\_formula' and 'full\_formula' are provided.

#### Mathematical Formula

The general form of an  $ARDL(p, q_1, \ldots, q_k)$  is:

$$
y_t = c_0 + c_1 t + \sum_{i=1}^p b_{y,i} y_{t-i} + \sum_{j=1}^k \sum_{l=0}^{q_j} b_{j,l} x_{j,t-l} + \epsilon_t
$$

#### Author(s)

Kleanthis Natsiopoulos, <klnatsio@gmail.com>

#### See Also

[uecm](#page-26-1), [recm](#page-24-1)

#### Examples

```
data(denmark)
## Estimate an ARDL(3,1,3,2) model -------------------------------------
ardl_3132 \leq ardl(LRM \leq LRY + IBO + IDE, data = denmark, order = c(3,1,3,2))summary(ardl_3132)
## Add dummies or other variables that should stay fixed --------------
d_74Q1_75Q3 <- ifelse(time(denmark) >= 1974 & time(denmark) <= 1975.5, 1, 0)
# the date can also be setted as below
d_74Q1_75Q3_ <- ifelse(time(denmark) >= "1974 Q1" & time(denmark) <= "1975 Q3", 1, 0)
identical(d_74Q1_75Q3, d_74Q1_75Q3_)
den <- cbind(denmark, d_74Q1_75Q3)
ardl_3132_d <- ardl(LRM ~ LRY + IBO + IDE | d_74Q1_75Q3,
                    data = den, order = c(3,1,3,2)summary(ardl_3132_d)
compare \leq data.frame(AIC = c(AIC(ardl_3132), AIC(ardl_3132_d)),
                      BIC = c(BIC(ardl_3132), BIC(ardl_3132_d)))
```

```
rownames(compare) <- c("no ummy", "with dummy")
compare
## Estimate an ARDL(3,1,3,2) model with a linear trend -----------------
ardL_3132_tr \leq rad(LRM \sim LRY + IBO + IDE + trend(LRM),data = denmark, order = c(3,1,3,2))
# Alternative time trend specifications:
# time(LRM) 1974 + (0, 1, ..., 55)/4 time(data)
# trend(LRM) (1, 2, ..., 55)/4 (1:n)/freq
# trend(LRM, scale = FALSE) (1, 2, ..., 55) 1:n
## Subsample ARDL regression (start after 1975 Q4) ---------------------
ardl_3132_sub \leftarrow ardl(LRM \sim LRY + IBO + IDE, data = denmark,order = c(3,1,3,2), start = "1975 Q4")
# the date can also be setted as below
ardL_3132_sub2 <- ardL(LRM \sim LRY + IBO + IDE, data = denmark,order = c(3,1,3,2), start = c(1975,4))
identical(ardl_3132_sub, ardl_3132_sub2)
summary(ardl_3132_sub)
## Ease of use ---------------------------------------------------------
# The model specification of the ardl_3132 model can be created as easy as order=c(3,1,3,2)
# or else, it could be done using the dynlm package as:
library(dynlm)
m <- dynlm(LRM ~ L(LRM, 1) + L(LRM, 2) + L(LRM, 3) + LRY + L(LRY, 1) + IBO + L(IBO, 1) +
          L(IB0, 2) + L(IB0, 3) + IDE + L(IDE, 1) + L(IDE, 2), data = denmark)identical(m$coefficients, ardl_3132$coefficients)
# The full formula can be extracted from the ARDL model, and this is equal to
ardl_3132$full_formula
m2 <- dynlm(ardl_3132$full_formula, data = ardl_3132$data)
identical(m$coefficients, m2$coefficients)
```
auto\_ardl *Automatic ARDL model selection*

#### Description

It searches for the best ARDL order specification, according to the selected criterion, taking into account the constraints provided.

#### Usage

auto\_ardl( formula,

#### <span id="page-4-0"></span>auto\_ardl 5

```
data,
 max_order,
 fixed_order = -1,
 starting_order = NULL,
 selection = "AIC",
 selection_minmax = c("min", "max"),
 grid = FALSE,search_type = c("horizontal", "vertical"),
 start = NULL,
 end = NULL,...
\mathcal{L}
```
# Arguments

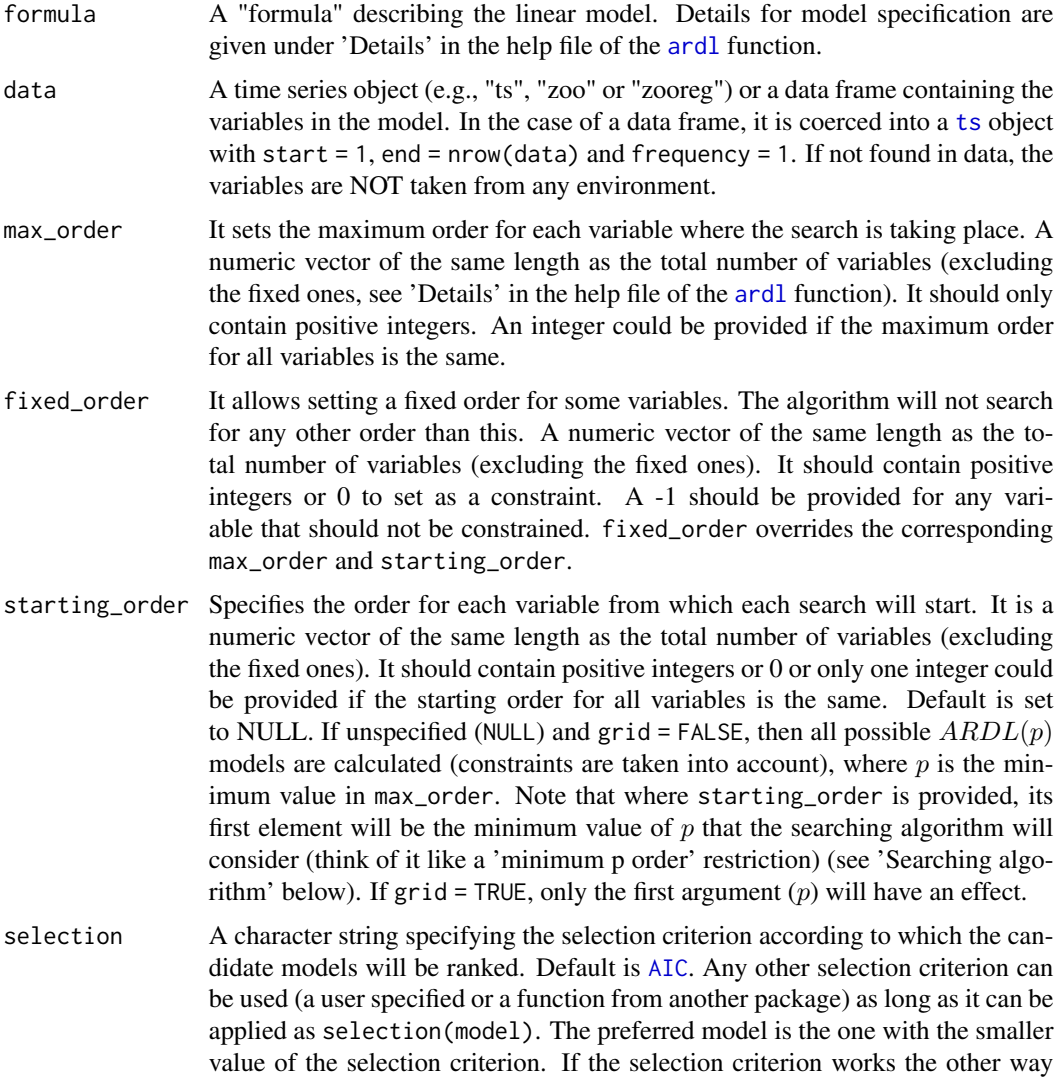

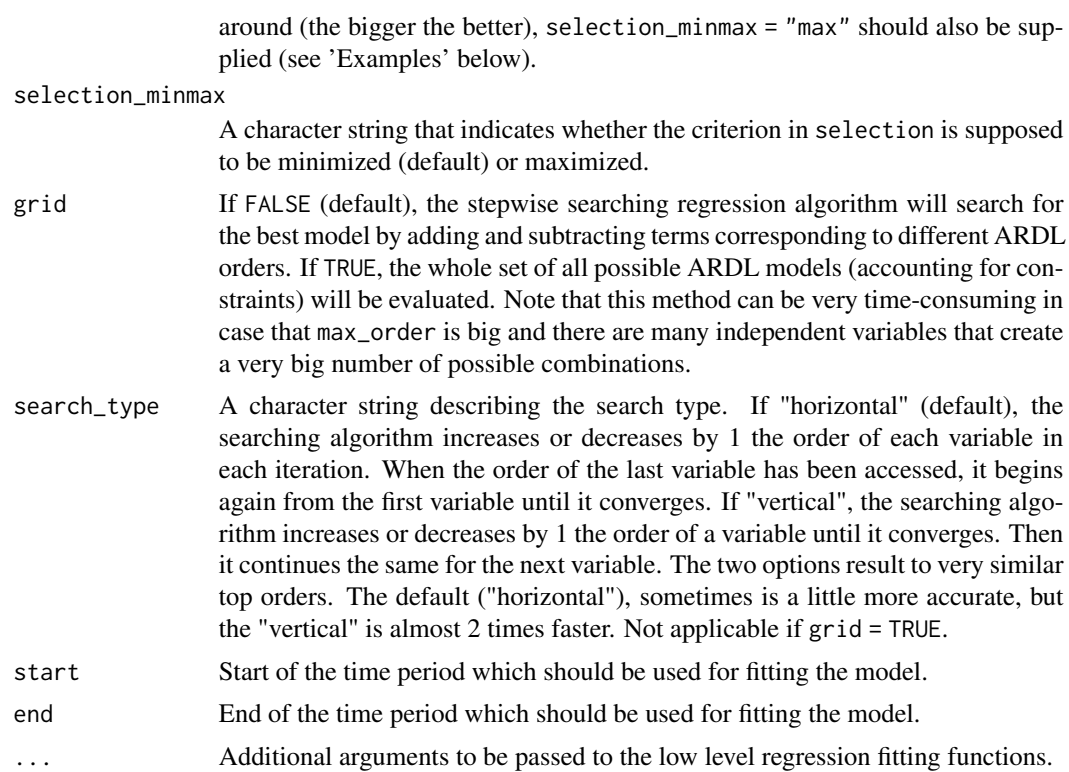

#### Value

auto\_ardl returns a list which contains:

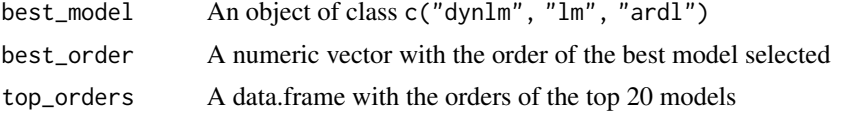

# Searching algorithm

The algorithm performs the optimization process starting from multiple starting points concerning the autoregressive order  $p$ . The searching algorithm will perform a complete search, each time starting from a different starting order. These orders are presented in the tables below, for grid = FALSE and different values of starting\_order.

starting\_order = NULL:

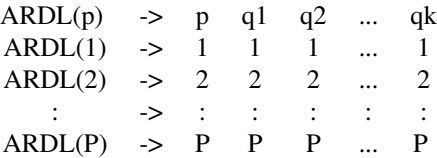

starting\_order =  $c(3, 0, 1, 2)$ :

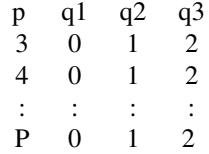

#### <span id="page-6-0"></span>Author(s)

Kleanthis Natsiopoulos, <klnatsio@gmail.com>

#### See Also

[ardl](#page-1-1)

#### Examples

```
data(denmark)
## Find the best ARDL order --------------------------------------------
# Up to 5 for the autoregressive order (p) and 4 for the rest (q1, q2, q3)
# Using the defaults search_type = "horizontal", grid = FALSE and selection = "AIC"
# ("Not run" indications only for testing purposes)
## Not run:
model1 \le auto_ardl(LRM \sim LRY + IBO + IDE, data = denmark,
                    max_c \cdot \text{order} = c(5, 4, 4, 4)model1$top_orders
## Same, with search_type = "vertical" --------------------------------
model1_h <- auto_ardl(LRM ~ LRY + IBO + IDE, data = denmark,
                      max_corder = c(5,4,4,4), search_type = "vertical")
model1_h$top_orders
## Find the global optimum ARDL order ----------------------------------
# It may take more than 10 seconds
model_grid <- auto_ardl(LRM ~ LRY + IBO + IDE, data = denmark,
                        max_c order = c(5, 4, 4, 4), grid = TRUE)
## Different selection criteria ----------------------------------------
# Using BIC as selection criterion instead of AIC
model1_b <- auto_ardl(LRM ~ LRY + IBO + IDE, data = denmark,
                      max_corder = c(5, 4, 4, 4), selection = "BIC")
model1_b$top_orders
# Using other criteria like adjusted R squared (the bigger the better)
adjr2 <- function(x) { summary(x)$adj.r.squared }
model1_adjr2 <- auto_ardl(LRM ~ LRY + IBO + IDE, data = denmark,
                           max_corder = c(5,4,4,4), selection = "adjr2",
```

```
selection_minmax = "max")
model1_adjr2$top_orders
# Using functions from other packages as selection criteria
if (requireNamespace("qpcR", quietly = TRUE)) {
library(qpcR)
model1_aicc <- auto_ardl(LRM ~ LRY + IBO + IDE, data = denmark,
                          max_corder = c(5,4,4,4), selection = "AICc")
model1_aicc$top_orders
adjr2 \leftarrow function(x){ Rsq.ad(x) }
model1_adjr2 <- auto_ardl(LRM ~ LRY + IBO + IDE, data = denmark,
                           max_corder = c(5,4,4,4), selection = "adjr2",
                           selection_minmax = "max")
model1_adjr2$top_orders
## DIfferent starting order --------------------------------------------
# The searching algorithm will start from the following starting orders:
# p q1 q2 q3
# 1 1 3 2
# 2 1 3 2
# 3 1 3 2
# 4 1 3 2
# 5 1 3 2
model1_so <- auto_ardl(LRM ~ LRY + IBO + IDE, data = denmark,
                        max_c order = c(5, 4, 4, 4), starting_order = c(1, 1, 3, 2))
# Starting from p=3 (don't search for p=1 and p=2)
# Starting orders:
# p q1 q2 q3
# 3 1 3 2
# 4 1 3 2
# 5 1 3 2
model1_so_3 <- auto_ardl(LRM ~ LRY + IBO + IDE, data = denmark,
                        max_c order = c(5, 4, 4, 4), starting_order = c(3, 1, 3, 2))
# If starting_order = NULL, the starting orders for each iteration will be:
# p q1 q2 q3
# 1 1 1 1
# 2 2 2 2
# 3 3 3 3
# 4 4 4 4
# 5 5 5 5
}
## Add constraints -----------------------------------------------------
# Restrict only the order of IBO to be 2
model1_ibo2 <- auto_ardl(LRM ~ LRY + IBO + IDE, data = denmark,
                        max_c order = c(5, 4, 4, 4), fixed_order = c(-1, -1, 2, -1))
```
# <span id="page-8-0"></span>bounds\_f\_test 9

```
model1_ibo2$top_orders
# Restrict the order of LRM to be 3 and the order of IBO to be 2
model1_lrm3_ibo2 <- auto_ardl(LRM ~ LRY + IBO + IDE, data = denmark,
                        max_c order = c(5, 4, 4, 4), fixed_c order = c(3, -1, 2, -1)model1_lrm3_ibo2$top_orders
## Set the starting date for the regression (data starts at "1974 Q1") -
# Set regression starting date to "1976 Q1"
model1_76q1 <- auto_ardl(LRM ~ LRY + IBO + IDE, data = denmark,
                        max_c order = c(5, 4, 4, 4), start = "1976 Q1")
start(model1_76q1$best_model)
## End(Not run)
```
<span id="page-8-1"></span>bounds\_f\_test *Bounds Wald-test for no cointegration*

## Description

bounds\_f\_test performs the Wald bounds-test for no cointegration Pesaran et al. (2001). It is a Wald test on the parameters of a UECM (Unrestricted Error Correction Model) expressed either as a Chisq-statistic or as an F-statistic.

#### Usage

```
bounds_f_test(
 object,
 case,
  alpha = NULL,pvalue = TRUE,
 exact = FALSE,R = 40000,test = c("F", "Chisq"),vcov_matrix = NULL
)
```
#### Arguments

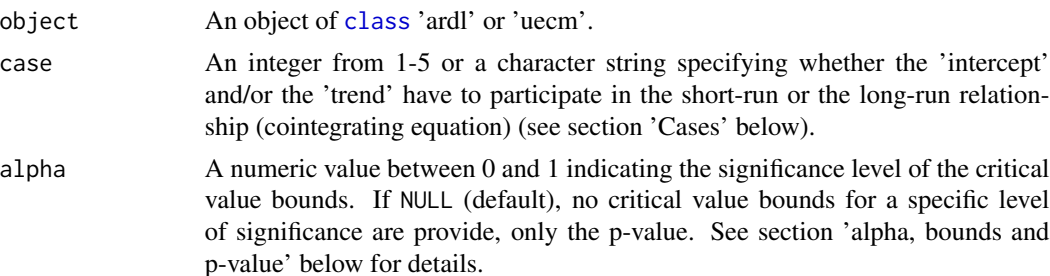

<span id="page-9-0"></span>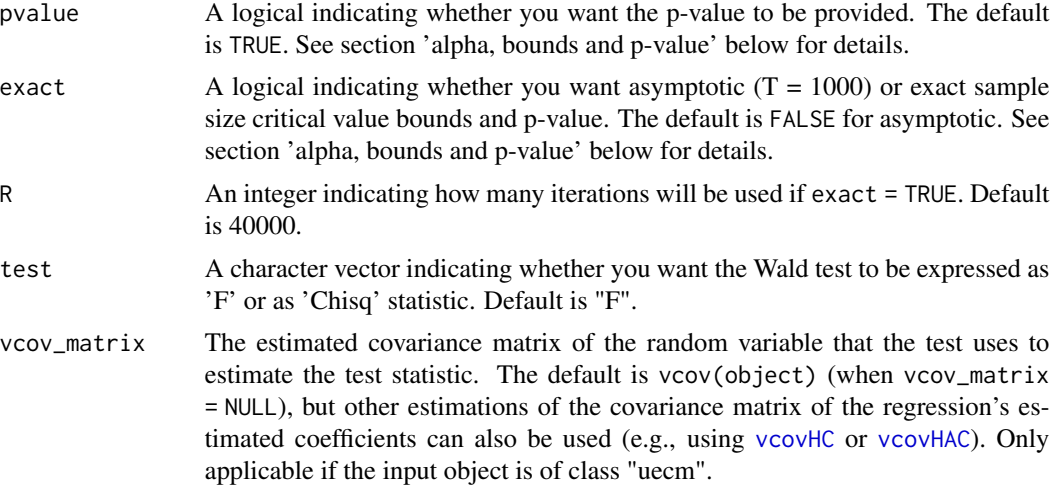

# Value

A list with class "htest" containing the following components:

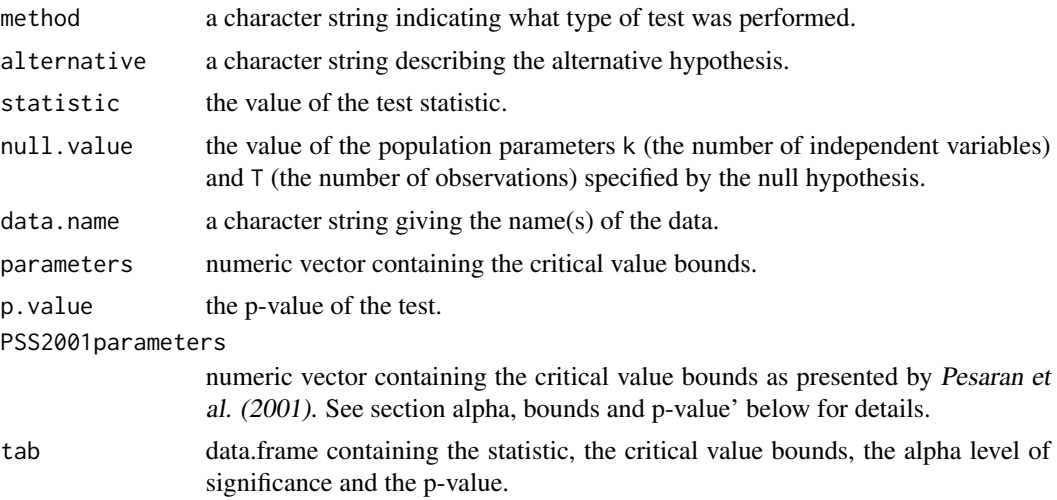

# Hypothesis testing

$$
\Delta y_t = c_0 + c_1 t + \pi_y y_{t-1} + \sum_{j=1}^k \pi_j x_{j,t-1} + \sum_{i=1}^{p-1} \psi_{y,i} \Delta y_{t-i} + \sum_{j=1}^k \sum_{l=1}^{q_j - 1} \psi_{j,l} \Delta x_{j,t-l} + \sum_{j=1}^k \omega_j \Delta x_{j,t} + \epsilon_t
$$

Cases 1, 3, 5:

$$
\mathbf{H_0} : \pi_y = \pi_1 = \dots = \pi_k = 0
$$

$$
\mathbf{H_1} : \pi_y \neq \pi_1 \neq \dots \neq \pi_k \neq 0
$$

Case 2:

$$
\mathbf{H}_0: \pi_y = \pi_1 = \dots = \pi_k = c_0 = 0
$$
  

$$
\mathbf{H}_1: \pi_y \neq \pi_1 \neq \dots \neq \pi_k \neq c_0 \neq 0
$$

Case 4:

$$
\mathbf{H_0} : \pi_y = \pi_1 = \dots = \pi_k = c_1 = 0
$$
  

$$
\mathbf{H_1} : \pi_y \neq \pi_1 \neq \dots \neq \pi_k \neq c_1 \neq 0
$$

#### alpha, bounds and p-value

In this section it is explained how the critical value bounds and p-values are obtained.

- If exact = FALSE, then the asymptotic  $(T = 1000)$  critical value bounds and p-value are provided.
- Only the asymptotic critical value bounds and p-values, and only for  $k \leq 10$  are precalculated, everything else has to be computed.
- Precalculated critical value bounds and p-values were simulated using set.seed(2020) and  $R = 70000$ .
- Precalculated critical value bounds exist only for alpha being one of the 0.005, 0.01, 0.025, 0.05, 0.075, 0.1, 0.15 or 0.2, everything else has to be computed.
- If alpha is one of the  $0.1, 0.05, 0.025$  or  $0.01$  (and exact = FALSE and  $k \le 10$ ), PSS2001 parameters shows the critical value bounds presented in Pesaran et al. (2001) (less precise).

#### **Cases**

According to Pesaran et al. (2001), we distinguish the long-run relationship (cointegrating equation) (and thus the bounds-test and the Restricted ECMs) between 5 different cases. These differ in terms of whether the 'intercept' and/or the 'trend' are restricted to participate in the long-run relationship or they are unrestricted and so they participate in the short-run relationship.

Case 1: • No *intercept* and no *trend*.

• case inputs: 1 or "n" where "n" stands for none.

Case 2: • Restricted *intercept* and no *trend*.

• case inputs: 2 or "rc" where "rc" stands for restricted constant.

- Case 3: Unrestricted *intercept* and no *trend*.
	- case inputs: 3 or "uc" where "uc" stands for unrestricted constant.
- Case 4: Unrestricted *intercept* and restricted *trend*.
	- case inputs: 4 or "ucrt" where "ucrt" stands for unrestricted constant and restricted trend.
- Case 5: Unrestricted *intercept* and unrestricted *trend*.
	- case inputs: 5 or "ucut" where "ucut" stands for unrestricted constant and unrestricted trend.

<span id="page-11-0"></span>Note that you can't restrict (or leave unrestricted) a parameter that doesn't exist in the input model. For example, you can't compute recm(object,case=3) if the object is an ARDL (or UECM) model with no intercept. The same way, you can't compute bounds\_f\_test(object, case=5) if the object is an ARDL (or UECM) model with no linear trend.

#### References

Pesaran, M. H., Shin, Y., & Smith, R. J. (2001). Bounds testing approaches to the analysis of level relationships. *Journal of Applied Econometrics*, 16(3), 289-326

#### Author(s)

Kleanthis Natsiopoulos, <klnatsio@gmail.com>

#### See Also

[bounds\\_t\\_test](#page-13-1) [ardl](#page-1-1) [uecm](#page-26-1)

#### Examples

```
data(denmark)
## How to use cases under different models (regarding deterministic terms)
## Construct an ARDL(3,1,3,2) model with different deterministic terms -
# Without constant
ardl_3132_n <- ardl(LRM \sim LRY + IBO + IDE -1, data = denmark, order = c(3,1,3,2))
# With constant
ardl_3132_c \leftarrow ardl(LRM \sim LRY + IBO + IDE, data = denmark, order = c(3,1,3,2))# With constant and trend
ardl_3132_ct \leq ardl(LRM \sim LRY + IBO + IDE + trend(LRM), data = denmark, order = c(3,1,3,2))
## F-bounds test for no level relationship (no cointegration) ----------
# For the model without a constant
bounds_f_test(ardl_3132_n, case = 1)
# or
bounds_f_test(ardl_3132_n, case = "n")
# For the model with a constant
# Including the constant term in the long-run relationship (restricted constant)
bounds_f_test(ardl_3132_c, case = 2)
# or
bounds_f_test(ardl_3132_c, case = "rc")
# Including the constant term in the short-run relationship (unrestricted constant)
bounds_f_test(ardl_3132_c, case = "uc")
# or
bounds_f_test(ardl_3132_c, case = 3)
```

```
# For the model with constant and trend
# Including the constant term in the short-run and the trend in the long-run relationship
# (unrestricted constant and restricted trend)
bounds_f_test(ardl_3132_ct, case = "ucrt")
# or
bounds_f_test(ardl_3132_ct, case = 4)
# For the model with constant and trend
# Including the constant term and the trend in the short-run relationship
# (unrestricted constant and unrestricted trend)
bounds_f_test(ardl_3132_ct, case = "ucut")
# or
bounds_f_test(ardl_3132_ct, case = 5)
## Note that you can't restrict a deterministic term that doesn't exist
# For example, the following tests will produce an error:
## Not run:
bounds_f_test(ardl_3132_c, case = 1)
bounds_f_test(ardl_3132_ct, case = 3)
bounds_f_test(ardl_3132_c, case = 4)
## End(Not run)
## Asymptotic p-value and critical value bounds (assuming T = 1000) ----
# Include critical value bounds for a certain level of significance
# F-statistic is larger than the I(1) bound (for a=0.05) as expected (p-value < 0.05)
bft \le bounds_f_test(ardl_3132_c, case = 2, alpha = 0.05)
bft
bft$tab
# Traditional but less precise critical value bounds, as presented in Pesaran et al. (2001)
bft$PSS2001parameters
# F-statistic is slightly larger than the I(1) bound (for a=0.005)
# as p-value is slightly smaller than 0.005
bounds_f_test(ardl_3132_c, case = 2, alpha = 0.005)
## Exact sample size p-value and critical value bounds -----------------
# Setting a seed is suggested to allow the replication of results
# 'R' can be increased for more accurate resutls
# F-statistic is smaller than the I(1) bound (for a=0.01) as expected (p-value > 0.01)
# Note that the exact sample p-value (0.01285) is very different than the asymptotic (0.004418)
# It can take more than 30 seconds
## Not run:
set.seed(2020)
bounds_f_test(ardl_3132_c, case = 2, alpha = 0.01, exact = TRUE)
```

```
## End(Not run)
## "F" and "Chisq" statistics ------------------------------------------
# The p-value is the same, the test-statistic and critical value bounds are different but analogous
bounds_f_test(ardl_3132_c, case = 2, alpha = 0.01)
bounds_f_test(ardl_3132_c, case = 2, alpha = 0.01, test = "Chisq")
```
<span id="page-13-1"></span>bounds\_t\_test *Bounds t-test for no cointegration*

# Description

bounds\_t\_test performs the t-bounds test for no cointegration Pesaran et al. (2001). It is a t-test on the parameters of a UECM (Unrestricted Error Correction Model).

# Usage

```
bounds_t_test(
 object,
  case,
  alpha = NULL,
 pvalue = TRUE,
 exact = FALSE,
 R = 40000,vcov_matrix = NULL
)
```
# Arguments

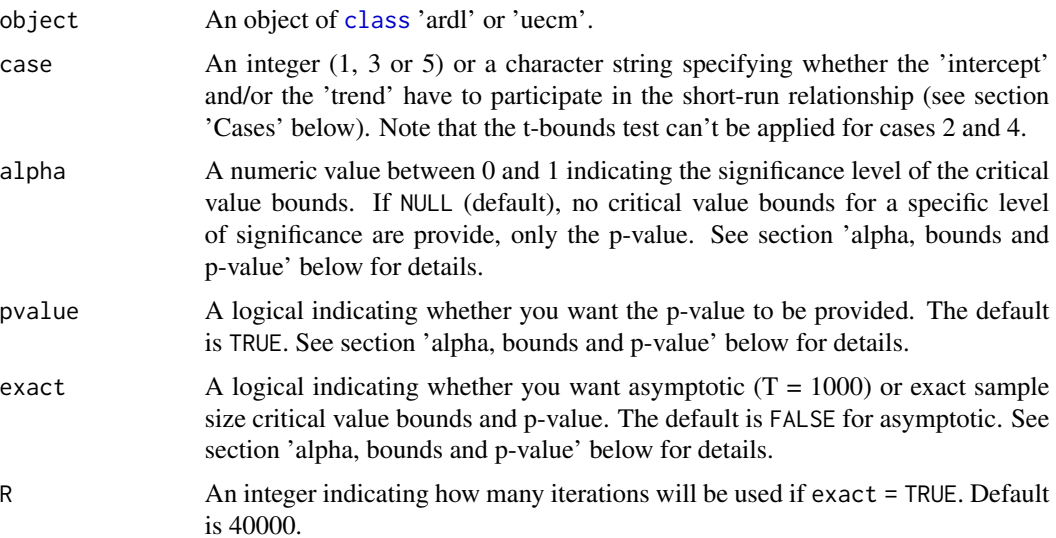

<span id="page-13-0"></span>

<span id="page-14-0"></span>vcov\_matrix The estimated covariance matrix of the random variable that the test uses to estimate the test statistic. The default is vcov(object) (when vcov\_matrix = NULL), but other estimations of the covariance matrix of the regression's estimated coefficients can also be used (e.g., using [vcovHC](#page-0-0) or [vcovHAC](#page-0-0)). Only applicable if the input object is of class "uecm".

# Value

A list with class "htest" containing the following components:

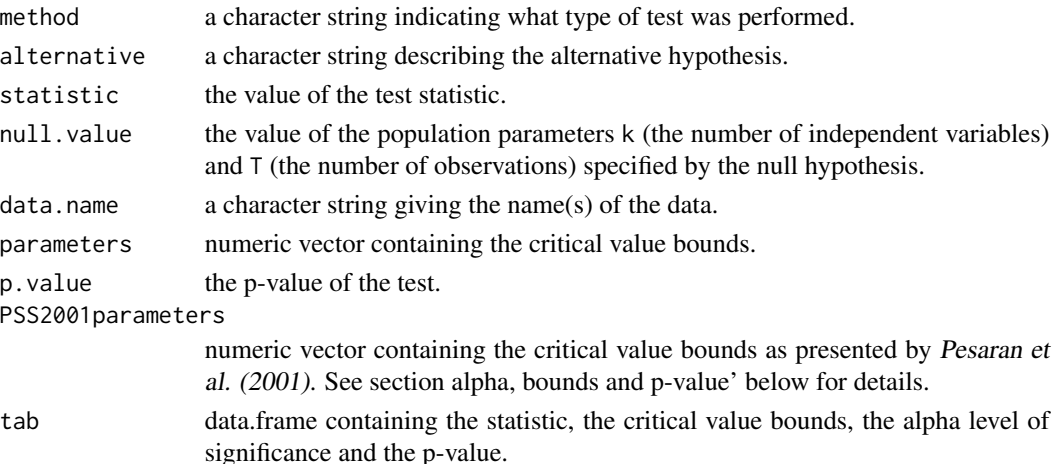

#### Hypothesis testing

$$
\Delta y_t = c_0 + c_1 t + \pi_y y_{t-1} + \sum_{j=1}^k \pi_j x_{j,t-1} + \sum_{i=1}^{p-1} \psi_{y,i} \Delta y_{t-i} + \sum_{j=1}^k \sum_{l=1}^{q_j - 1} \psi_{j,l} \Delta x_{j,t-l} + \sum_{j=1}^k \omega_j \Delta x_{j,t} + \epsilon_t
$$
  

$$
\mathbf{H}_0 : \pi_y = 0
$$
  

$$
\mathbf{H}_1 : \pi_y \neq 0
$$

#### alpha, bounds and p-value

In this section it is explained how the critical value bounds and p-values are obtained.

- If exact = FALSE, then the asymptotic  $(T = 1000)$  critical value bounds and p-value are provided.
- Only the asymptotic critical value bounds and p-values, and only for  $k \leq 10$  are precalculated, everything else has to be computed.
- Precalculated critical value bounds and p-values were simulated using set.seed(2020) and  $R = 70000$ .
- Precalculated critical value bounds exist only for alpha being one of the 0.005, 0.01, 0.025, 0.05, 0.075, 0.1, 0.15 or 0.2, everything else has to be computed.
- If alpha is one of the  $0.1$ ,  $0.05$ ,  $0.025$  or  $0.01$  (and exact = FALSE and k <= 10), PSS2001parameters shows the critical value bounds presented in Pesaran et al. (2001) (less precise).

<span id="page-15-0"></span>According to Pesaran et al. (2001), we distinguish the long-run relationship (cointegrating equation) (and thus the bounds-test and the Restricted ECMs) between 5 different cases. These differ in terms of whether the 'intercept' and/or the 'trend' are restricted to participate in the long-run relationship or they are unrestricted and so they participate in the short-run relationship.

Case 1: • No *intercept* and no *trend*.

• case inputs: 1 or "n" where "n" stands for none.

Case 2: • Restricted *intercept* and no *trend*.

• case inputs: 2 or "rc" where "rc" stands for restricted constant.

- Case 3: Unrestricted *intercept* and no *trend*.
	- case inputs: 3 or "uc" where "uc" stands for unrestricted constant.
- Case 4: Unrestricted *intercept* and restricted *trend*.
	- case inputs: 4 or "ucrt" where "ucrt" stands for unrestricted constant and restricted trend.
- Case 5: Unrestricted *intercept* and unrestricted *trend*.
	- case inputs: 5 or "ucut" where "ucut" stands for unrestricted constant and unrestricted trend.

Note that you can't restrict (or leave unrestricted) a parameter that doesn't exist in the input model. For example, you can't compute recm(object,case=3) if the object is an ARDL (or UECM) model with no intercept. The same way, you can't compute bounds\_f\_test(object, case=5) if the object is an ARDL (or UECM) model with no linear trend.

# References

Pesaran, M. H., Shin, Y., & Smith, R. J. (2001). Bounds testing approaches to the analysis of level relationships. *Journal of Applied Econometrics*, 16(3), 289-326

# Author(s)

Kleanthis Natsiopoulos, <klnatsio@gmail.com>

#### See Also

[bounds\\_f\\_test](#page-8-1) [ardl](#page-1-1) [uecm](#page-26-1)

#### Examples

data(denmark)

## How to use cases under different models (regarding deterministic terms)

## Construct an ARDL(3,1,3,2) model with different deterministic terms -

# Without constant  $ardl_3132_n \leftarrow \text{ardl}(\text{LRM} \sim \text{LRY} + \text{IBO} + \text{IDE} - 1, \text{ data} = \text{demmark}, \text{ order} = c(3,1,3,2))$ 

# With constant

```
ardl_3132_c \leq -ardl(LRM \sim LRY + IBO + IDE, data = denmark, order = c(3,1,3,2))# With constant and trend
ardl_3132_cct <- ardl(LRM \sim LRY + IBO + IDE + trend(LRM), data = denmark, order = c(3,1,3,2)## t-bounds test for no level relationship (no cointegration) ---------
# For the model without a constant
bounds_t_test(ardl_3132_n, case = 1)
# or
bounds_t_test(ardl_3132_n, case = "n")
# For the model with a constant
# Including the constant term in the short-run relationship (unrestricted constant)
bounds_t_test(ardl_3132_c, case = "uc")
# or
bounds_t_test(ardl_3132_c, case = 3)
# For the model with constant and trend
# Including the constant term and the trend in the short-run relationship
# (unrestricted constant and unrestricted trend)
bounds_t_test(ardl_3132_ct, case = "ucut")
# or
bounds_t_test(ardl_3132_ct, case = 5)
## Note that you can't use bounds t-test for cases 2 and 4, or use a wrong model
# For example, the following tests will produce an error:
## Not run:
bounds_t_test(ardl_3132_n, case = 2)
bounds_t_test(ardl_3132_c, case = 4)
bounds_t_test(ardl_3132_ct, case = 3)
## End(Not run)
## Asymptotic p-value and critical value bounds (assuming T = 1000) ----
# Include critical value bounds for a certain level of significance
# t-statistic is larger than the I(1) bound (for a=0.05) as expected (p-value < 0.05)
btt \le bounds_t_test(ardl_3132_c, case = 3, alpha = 0.05)
btt
btt$tab
# Traditional but less precise critical value bounds, as presented in Pesaran et al. (2001)
btt$PSS2001parameters
# t-statistic doesn't exceed the I(1) bound (for a=0.005) as p-value is greater than 0.005
bounds_t_test(ardl_3132_c, case = 3, alpha = 0.005)
## Exact sample size p-value and critical value bounds -----------------
# Setting a seed is suggested to allow the replication of results
```

```
# 'R' can be increased for more accurate resutls
# t-statistic is smaller than the I(1) bound (for a=0.01) as expected (p-value > 0.01)
# Note that the exact sample p-value (0.009874) is very different than the asymptotic (0.005538)
# It can take more than 90 seconds
## Not run:
set.seed(2020)
bounds_t_test(ardl_3132_c, case = 3, alpha = 0.01, exact = TRUE)
## End(Not run)
```
coint\_eq *Cointegrating equation (long-run level relationship)*

# Description

Creates the cointegrating equation (long-run level relationship) providing an 'ardl', 'uecm' or 'recm' model.

#### Usage

```
coint_eq(object, case)
## S3 method for class 'recm'
coint_eq(object, ...)
```
## Default S3 method: coint\_eq(object, case)

#### Arguments

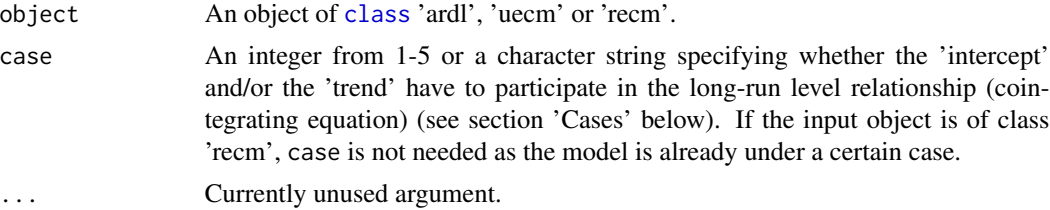

# Value

coint\_eq returns an numeric vector containing the cointegrating equation.

#### **Cases**

According to Pesaran et al. (2001), we distinguish the long-run relationship (cointegrating equation) (and thus the bounds-test and the Restricted ECMs) between 5 different cases. These differ in terms of whether the 'intercept' and/or the 'trend' are restricted to participate in the long-run relationship or they are unrestricted and so they participate in the short-run relationship.

<span id="page-17-0"></span>

#### <span id="page-18-0"></span>coint\_eq 19

Case 1: • No *intercept* and no *trend*.

• case inputs: 1 or "n" where "n" stands for none.

Case 2: • Restricted *intercept* and no *trend*.

• case inputs: 2 or "rc" where "rc" stands for restricted constant.

- Case 3: Unrestricted *intercept* and no *trend*.
	- case inputs: 3 or "uc" where "uc" stands for unrestricted constant.
- Case 4: Unrestricted *intercept* and restricted *trend*.
	- case inputs: 4 or "ucrt" where "ucrt" stands for unrestricted constant and restricted trend.
- Case 5: Unrestricted *intercept* and unrestricted *trend*.
	- case inputs: 5 or "ucut" where "ucut" stands for unrestricted constant and unrestricted trend.

Note that you can't restrict (or leave unrestricted) a parameter that doesn't exist in the input model. For example, you can't compute recm(object,case=3) if the object is an ARDL (or UECM) model with no intercept. The same way, you can't compute bounds\_f\_test(object, case=5) if the object is an ARDL (or UECM) model with no linear trend.

#### References

Pesaran, M. H., Shin, Y., & Smith, R. J. (2001). Bounds testing approaches to the analysis of level relationships. *Journal of Applied Econometrics*, 16(3), 289-326

#### Author(s)

Kleanthis Natsiopoulos, <klnatsio@gmail.com>

#### See Also

[ardl](#page-1-1) [uecm](#page-26-1) [recm](#page-24-1) [bounds\\_f\\_test](#page-8-1) [bounds\\_t\\_test](#page-13-1)

# Examples

```
data(denmark)
library(zoo) # for cbind.zoo()
## Estimate the Cointegrating Equation of an ARDL(3,1,3,2) model -------
# From an ARDL model (under case 2, restricted constant)
ardl_3132 <- ardl(LRM \sim LRY + IBO + IDE, data = denmark, order = c(3,1,3,2))
ce2_ardl <- coint_eq(ardl_3132, case = 2)
# From an UECM (under case 2, restricted constant)
uecm_3132 <- uecm(ardl_3132)
ce2_uecm <- coint_eq(uecm_3132, case = 2)
# From a RECM (under case 2, restricted constant)
# Notice that if a RECM has already been estimated under a certain case,
# the 'coint_eq()' can't be under different case, so no 'case' argument needed.
recm_3132 <- recm(uecm_3132, case = 2)
```
#### <span id="page-19-0"></span>20 denmark

```
# The RECM is already under case 2, so the 'case' argument is no needed
ce2_recm <- coint_eq(recm_3132)
identical(ce2_ardl, ce2_uecm, ce2_recm)
## Check for a degenerate level relationship ---------------------------
# The bounds F-test under both cases reject the Null Hypothesis of no level relationship.
bounds_f_test(ardl_3132, case = 2)
bounds_f_test(ardl_3132, case = 3)
# The bounds t-test also rejects the NUll Hypothesis of no level relationship.
bounds_t_test(ardl_3132, case = 3)
# But when the constant enters the long-run equation (case 3)
# this becomes a degenerate relationship.
ce3_ardl <- coint_eq(ardl_3132, case = 3)
den <- cbind.zoo(LRM = denmark[,"LRM"], ce2_ardl, ce3_ardl)
if (requireNamespace("xts", quietly = TRUE)) {
library(xts)
den <- xts(den)
plot(den, legend.loc = "right")
plot(den[,-3], legend.loc = "right")
} else {
plot(den, col = c(1, 2, 3), screens = 1)legend("right", lty = 1, legend = colnames(den), col = c(1:3))
plot(den[, -3], col = c(1,2), screens = 1)legend("top", lty = 1, legend = colnames(den[,-3]), col = c(1:2))
}
```
denmark *The Danish data on money income prices and interest rates*

#### Description

This data set contains the series used by S. Johansen and K. Juselius for estimating a money demand function of Denmark.

#### Usage

denmark

#### <span id="page-20-0"></span>multipliers 21

# Format

A time-series object with 55 rows and 5 variables. Time period from 1974:Q1 until 1987:Q3.

- LRM logarithm of real money, M2
- LRY logarithm of real income
- LPY logarithm of price deflator
- IBO bond rate
- IDE bank deposit rate

# Details

An object of class "zooreg" "zoo".

# Source

[http://web.math.ku.dk/~sjo/data/danish\\_data.html](http://web.math.ku.dk/~sjo/data/danish_data.html)

# References

Johansen, S. and Juselius, K. (1990), Maximum Likelihood Estimation and Inference on Cointegration – with Applications to the Demand for Money, *Oxford Bulletin of Economics and Statistics*, 52, 2, 169–210.

multipliers *Multipliers estimation*

#### Description

multipliers is a generic function used to estimate short-run (impact), interim and long-run (total) multipliers, along with their corresponding standard errors, t-statistics and p-values.

#### Usage

```
multipliers(object, type = "lr", vcov_matrix = NULL)
## S3 method for class 'ardl'
multipliers(object, type = "lr", vcov_matrix = NULL)
## S3 method for class 'uecm'
multipliers(object, type = "lr", vcov_matrix = NULL)
```
# <span id="page-21-0"></span>Arguments

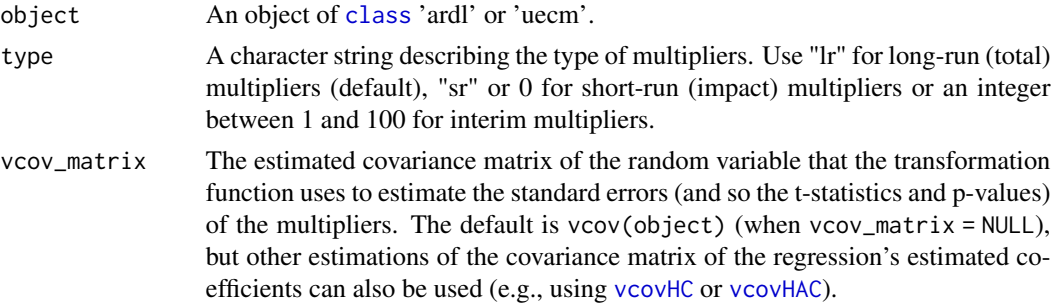

# Details

The function invokes two different [methods](#page-0-0), one for objects of [class](#page-0-0) 'ardl' and one for objects of class 'uecm'. This is because of the different (but equivalent) transformation functions that are used for each class/model ('ardl' and 'uecm') to estimate the multipliers.

Note that type =  $\emptyset$  is equivalent to type = "sr". Also, type = s will produce the same estimates as type = " $1r$ " for those particular variable for which s  $\ge$  from their ARDL order.

The delta method is used for approximating the standard errors (and thus the t-statistics and pvalues) of the estimated multipliers.

#### Value

multipliers returns a data.frame containing the independent variables (including possibly existing intercept or trend and excluding the fixed variables) and their corresponding standard errors, tstatistics and p-values.

# Mathematical Formula

Constant and Linear Trend:

As derived from an ARDL:

$$
\mu = \frac{c_0}{1 - \sum_{i=1}^p b_{y,i}} \\
\delta = \frac{c_1}{1 - \sum_{i=1}^p b_{y,i}}
$$

As derived from an Unrestricted ECM:

$$
\mu = \frac{c_0}{-\pi_y}
$$

$$
\delta = \frac{c_1}{-\pi_y}
$$

Short-Run Multipliers:

As derived from an ARDL:

<span id="page-22-0"></span>multipliers 23

$$
\frac{\partial y_t}{\partial x_{j,t}} = \frac{b_{j,0}}{1 - \sum_{i=1}^p b_{y,i}} \quad \forall j = 1, \dots, k
$$

As derived from an Unrestricted ECM:

$$
\frac{\partial y_t}{\partial x_{j,t}} = \frac{\omega_j}{-\pi_y} \quad \forall j = 1, \dots, k
$$

Interim Multipliers:

As derived from an ARDL:

$$
\frac{\partial y_{t+s}}{\partial x_{j,t}} = \frac{\sum_{l=1}^s b_{j,l}}{1 - \sum_{i=1}^s b_{j,i}} \quad \forall j = 1, \dots, k \quad s \in \{0, \dots, q_j\}
$$

As derived from an Unrestricted ECM:

$$
\frac{\partial y_{t+s}}{\partial x_{j,t}} = \frac{\pi_j + \psi_{j,s}}{-\pi_y} \quad \forall j = 1, \dots, k \quad s \in \{1, \dots, q_j - 1\}
$$

Long-Run Multipliers:

As derived from an ARDL:

$$
\frac{\partial y_{t+\infty}}{\partial x_{j,t}} = \theta_j = \frac{\sum_{l=0}^{q_j} b_{j,l}}{1 - \sum_{i=1}^p b_{y,i}} \quad \forall j = 1, \dots, k
$$

As derived from an Unrestricted ECM:

$$
\frac{\partial y_{t+\infty}}{\partial x_{j,t}} = \theta_j = \frac{\pi_j}{-\pi_y} \quad \forall j = 1, \dots, k
$$

# Author(s)

Kleanthis Natsiopoulos, <klnatsio@gmail.com>

# See Also

[ardl](#page-1-1), [uecm](#page-26-1)

#### Examples

```
data(denmark)
## Estimate the long-run multipliers of an ARDL(3,1,3,2) model ---------
# From an ARDL model
ardl_3132 \leq ardl(LRM \leq LRY + IBO + IDE, data = denmark, order = c(3,1,3,2))mult_ardl <- multipliers(ardl_3132)
mult_ardl
# From an UECM
uecm_3132 <- uecm(ardl_3132)
mult_uecm <- multipliers(uecm_3132)
mult_uecm
all.equal(mult_ardl, mult_uecm)
## Estimate the short-run multipliers of an ARDL(3,1,3,2) model --------
mult_sr <- multipliers(uecm_3132, type = "sr")
mult_0 <- multipliers(uecm_3132, type = 0)
all.equal(mult_sr, mult_0)
## Estimate the interim multipliers of an ARDL(3,1,3,2) model ----------
# Note that the estimated interim multipliers match the long-run multipliers
# for those variables that their ARDL order equals or exceeds the interim step
mult_lr <- multipliers(uecm_3132, type = "lr")
mult_1 <- multipliers(uecm_3132, type = 1)
mult_2 <- multipliers(uecm_3132, type = 2)
uecm_3132$order
mult_lr
mult_1
mult_2
```
PSS2001 *The UK earnings equation data*

#### Description

This data set contains the series used by Pesaran et al. (2001) for estimating the UK earnings equation. The clean format of the data retrieved from the Data Archive of Natsiopoulos and Tzeremes (2022).

#### Usage

PSS2001

<span id="page-23-0"></span>

<span id="page-24-0"></span>recm 25

# Format

A time-series object with 112 rows and 7 variables. Time period from 1970:Q1 until 1997:Q4.

w real wage Prod labor productivity UR unemployment rate Wedge wedge effect Union union power D7475 income policies 1974:Q1-1975:Q4 D7579 income policies 1975:Q1-1979:Q4

# Details

An object of class "zooreg" "zoo".

#### Source

<http://qed.econ.queensu.ca/jae/datasets/pesaran001/> [http://qed.econ.queensu.ca/j](http://qed.econ.queensu.ca/jae/datasets/natsiopoulos001/)ae/ [datasets/natsiopoulos001/](http://qed.econ.queensu.ca/jae/datasets/natsiopoulos001/)

#### References

M. Hashem Pesaran, Richard J. Smith, and Yongcheol Shin, (2001), "Bounds Testing Approaches to the Analysis of Level Relationships", *Journal of Applied Econometrics*, 16, 3, 289–326.

Kleanthis Natsiopoulos and Nickolaos G. Tzeremes, (2022), "ARDL bounds test for Cointegration: Replicating the Pesaran et al. (2001) Results for the UK Earnings Equation Using R", *Journal of Applied Econometrics*, 37, 5, 1079–1090. [doi:10.1002/jae.2919](https://doi.org/10.1002/jae.2919)

<span id="page-24-1"></span>recm *Restricted ECM regression*

# Description

Creates the Restricted Error Correction Model (RECM). This is the conditional RECM, which is the RECM of the underlying ARDL.

#### Usage

recm(object, case)

# Arguments

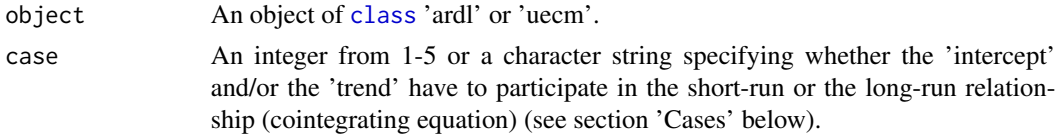

#### <span id="page-25-0"></span>Details

Note that the statistical significance of  $L(\text{ect}, 1)$  in a RECM should not be tested using the corresponding t-statistic (or the p-value) because it doesn't follow a standard t-distribution. Instead, the [bounds\\_t\\_test](#page-13-1) should be used.

#### Value

recm returns an object of [class](#page-0-0) c("dynlm", "lm", "recm"). In addition, attributes 'order', 'data', 'parsed\_formula' and 'full\_formula' are provided.

#### Mathematical Formula

The formula of a Restricted ECM conditional to an  $ARDL(p, q_1, \ldots, q_k)$  is:

$$
\Delta y_t = c_0 + c_1 t + \sum_{i=1}^{p-1} \psi_{y,i} \Delta y_{t-i} + \sum_{j=1}^k \sum_{l=1}^{q_j-1} \psi_{j,l} \Delta x_{j,t-l} + \sum_{j=1}^k \omega_j \Delta x_{j,t} + \pi_y ECT_t + \epsilon_t
$$

**Under Case 1:** •  $c_0 = c_1 = 0$ •  $ECT = y_{t-1} - (\sum_{j=1}^{k} \theta_j x_{j,t-1})$ **Under Case 2:** •  $c_0 = c_1 = 0$ •  $ECT = y_{t-1} - (\mu + \sum_{j=1}^{k} \theta_j x_{j,t-1})$ Under Case 3:  $\bullet$   $c_1 = 0$ •  $ECT = y_{t-1} - (\sum_{j=1}^{k} \theta_j x_{j,t-1})$ Under Case 4:  $\bullet c_1 = 0$ •  $ECT = y_{t-1} - (\delta(t-1) + \sum_{j=1}^{k} \theta_j x_{j,t-1})$ Under Case 5: •  $ECT = y_{t-1} - (\sum_{j=1}^{k} \theta_j x_{j,t-1})$ 

#### Cases

According to Pesaran et al. (2001), we distinguish the long-run relationship (cointegrating equation) (and thus the bounds-test and the Restricted ECMs) between 5 different cases. These differ in terms of whether the 'intercept' and/or the 'trend' are restricted to participate in the long-run relationship or they are unrestricted and so they participate in the short-run relationship.

Case 1: • No *intercept* and no *trend*.

• case inputs: 1 or "n" where "n" stands for none.

Case 2: • Restricted *intercept* and no *trend*.

- case inputs: 2 or "rc" where "rc" stands for restricted constant.
- Case 3: Unrestricted *intercept* and no *trend*.

• case inputs: 3 or "uc" where "uc" stands for unrestricted constant.

Case 4: • Unrestricted *intercept* and restricted *trend*.

• case inputs: 4 or "ucrt" where "ucrt" stands for unrestricted constant and restricted trend.

Case 5: • Unrestricted *intercept* and unrestricted *trend*.

• case inputs: 5 or "ucut" where "ucut" stands for unrestricted constant and unrestricted trend.

#### <span id="page-26-0"></span> $uecm$  27

Note that you can't restrict (or leave unrestricted) a parameter that doesn't exist in the input model. For example, you can't compute recm(object,case=3) if the object is an ARDL (or UECM) model with no intercept. The same way, you can't compute bounds\_f\_test(object, case=5) if the object is an ARDL (or UECM) model with no linear trend.

#### **References**

Pesaran, M. H., Shin, Y., & Smith, R. J. (2001). Bounds testing approaches to the analysis of level relationships. *Journal of Applied Econometrics*, 16(3), 289-326

# Author(s)

Kleanthis Natsiopoulos, <klnatsio@gmail.com>

## See Also

[ardl](#page-1-1) [uecm](#page-26-1)

# Examples

data(denmark)

```
## Estimate the RECM, conditional to it's underlying ARDL(3,1,3,2) -----
# Indirectly from an ARDL
ardl_3132 \leq ardl(LRM \leq LRY + IBO + IDE, data = denmark, order = c(3,1,3,2))recm_3132 <- recm(ardl_3132, case = 2)
# Indirectly from an UECM
uecm_3132 <- uecm(ardl_3132)
recm_3132_ <- recm(uecm_3132, case = 2)
identical(recm_3132, recm_3132_)
summary(recm_3132)
## Error Correction Term (ect) & Speed of Adjustment -------------------
# The coefficient of the ect,
# shows the Speed of Adjustment towards equilibrium.
# Note that this can be also be obtained from an UECM,
# through the coefficient of the term L(y, 1) (where y is the dependent variable).
tail(recm_3132$coefficients, 1)
uecm_3132$coefficients[2]
```
<span id="page-26-1"></span>uecm *Unrestricted ECM regression*

#### <span id="page-27-0"></span>Description

uecm is a generic function used to construct Unrestricted Error Correction Models (UECM). The function invokes two different [methods](#page-0-0). The default method works exactly like [ardl](#page-1-1). The other method requires an object of [class](#page-0-0) 'ardl'. Both methods create the conditional UECM, which is the UECM of the underlying ARDL.

# Usage

```
uecm(...)
```

```
## S3 method for class 'ardl'
uecm(object, ...)
```
## Default S3 method:  $uecm(formula, data, order, start = NULL, end = NULL, ...)$ 

#### Arguments

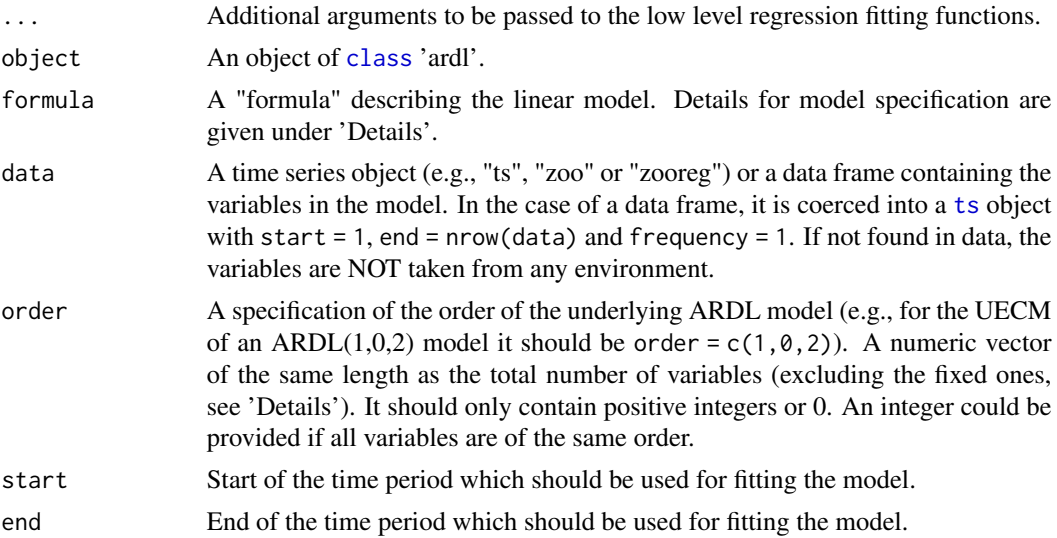

#### Details

The formula should contain only variables that exist in the data provided through data plus some additional functions supported by [dynlm](#page-0-0) (i.e., trend()).

You can also specify fixed variables that are not supposed to be lagged (e.g. dummies etc.) simply by placing them after |. For example,  $y \sim x1 + x2$  | z1 + z2 where z1 and z2 are the fixed variables and should not be considered in order. Note that the | notion should not be confused with the same notion in dynlm where it introduces instrumental variables.

#### Value

uecm returns an object of [class](#page-0-0) c("dynlm", "lm", "uecm"). In addition, attributes 'order', 'data', 'parsed\_formula' and 'full\_formula' are provided.

<span id="page-28-0"></span> $uecm$  29

# Mathematical Formula

The formula of an Unrestricted ECM conditional to an  $ARDL(p, q_1, \ldots, q_k)$  is:

$$
\Delta y_t = c_0 + c_1 t + \pi_y y_{t-1} + \sum_{j=1}^k \pi_j x_{j,t-1} + \sum_{i=1}^{p-1} \psi_{y,i} \Delta y_{t-i} + \sum_{j=1}^k \sum_{l=1}^{q_j - 1} \psi_{j,l} \Delta x_{j,t-l} + \sum_{j=1}^k \omega_j \Delta x_{j,t} + \epsilon_t
$$

# Author(s)

Kleanthis Natsiopoulos, <klnatsio@gmail.com>

# See Also

[ardl](#page-1-1) [recm](#page-24-1)

# Examples

data(denmark)

## Estimate the UECM, conditional to it's underlying ARDL(3,1,3,2) -----

```
# Indirectly
ardl_3132 \leq ardl(LRM \sim LRY + IBO + IDE, data = denmark, order = c(3,1,3,2))uecm_3132 <- uecm(ardl_3132)
```

```
# Directly
uecm_3132_ <- uecm(LRM ~ LRY + IBO + IDE, data = denmark, order = c(3,1,3,2))
identical(uecm_3132, uecm_3132_)
summary(uecm_3132)
```
# <span id="page-29-0"></span>Index

```
∗ datasets
    denmark, 20
    PSS2001, 24
∗ htest
    bounds_f_test, 9
    bounds_t_test, 14
∗ math
    multipliers, 21
∗ models
    ardl, 2
    auto_ardl, 4
    recm, 25
    uecm, 27
∗ optimize
    auto_ardl, 4
∗ ts
    ardl, 2
    auto_ardl, 4
    bounds_f_test, 9
    bounds_t_test, 14
    coint_eq, 18
    recm, 25
    uecm, 27
AIC, 5
ardl, 2, 5, 7, 12, 16, 19, 23, 27–29
auto_ardl, 4
bounds_f_test, 9, 16, 19
bounds_t_test, 12, 14, 19, 26
class, 3, 9, 14, 18, 22, 25, 26, 28
coint_eq, 18
denmark, 20
dynlm, 2, 3, 28
methods, 22, 28
multipliers, 21
PSS2001, 24
```
recm, *[3](#page-2-0)*, *[19](#page-18-0)*, [25,](#page-24-0) *[29](#page-28-0)* ts, *[2](#page-1-0)*, *[5](#page-4-0)*, *[28](#page-27-0)* uecm, *[3](#page-2-0)*, *[12](#page-11-0)*, *[16](#page-15-0)*, *[19](#page-18-0)*, *[23](#page-22-0)*, *[27](#page-26-0)*, [27](#page-26-0) vcovHAC, *[10](#page-9-0)*, *[15](#page-14-0)*, *[22](#page-21-0)* vcovHC, *[10](#page-9-0)*, *[15](#page-14-0)*, *[22](#page-21-0)*